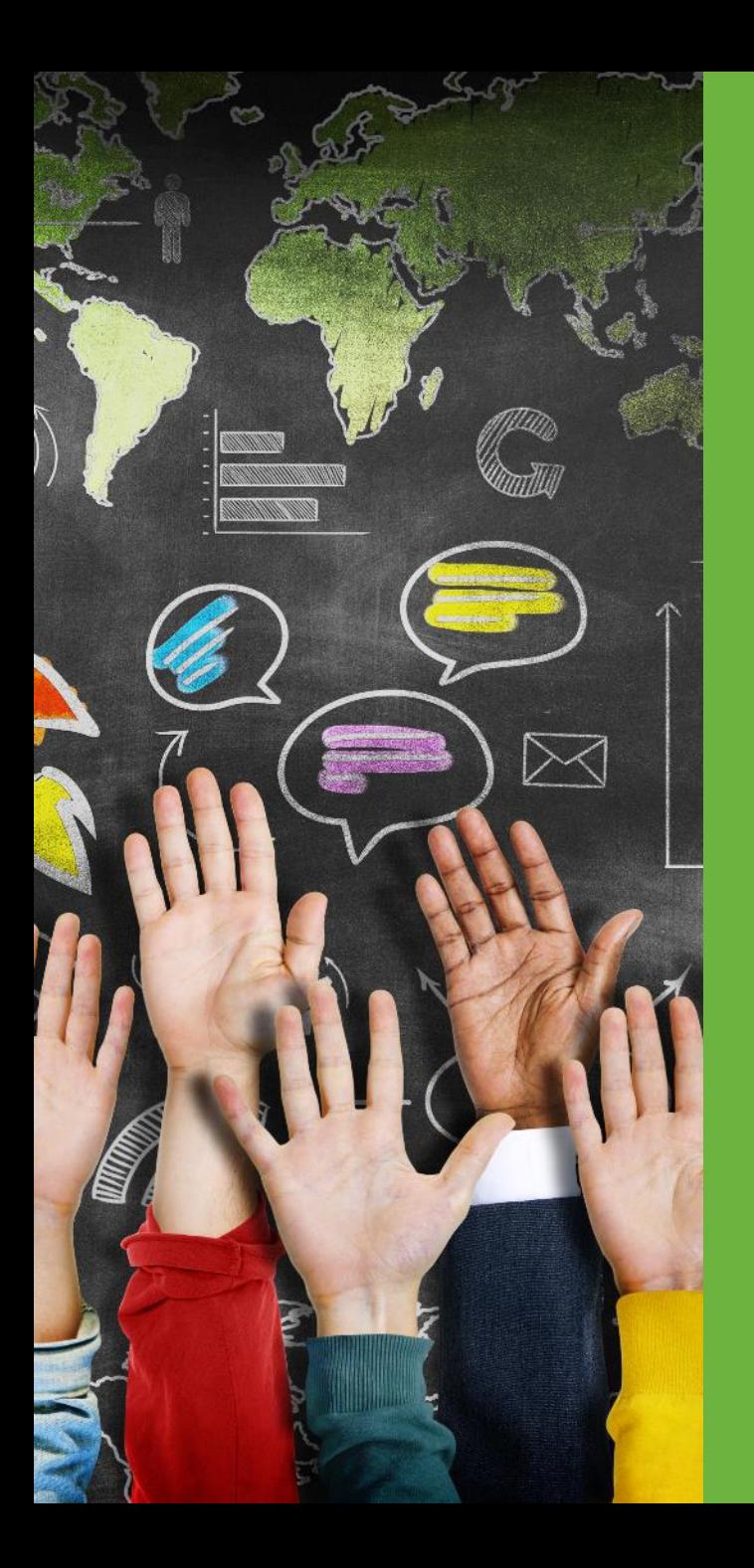

# PCG RMTS: AOP Best Practices with Tips and Tricks

2018 School-Based Services **Conference** 

August 16 - 17, 2018

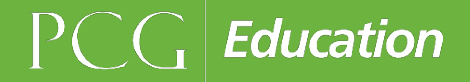

# Agenda

- Recent/Upcoming Important Dates
- Partnership between the ISDs, LEAs, MDHHS, and PCG
- PCG Claiming System Enhancements
- RMTS: Compliance, SPLs, Calendars, and Shifts
- Financial Collection: Support Staff
- Informative Guides:
	- RMTS Staff Pool List and Calendar Checklist
	- Financial Reporting Checklist

Recent/Upcoming Important Dates

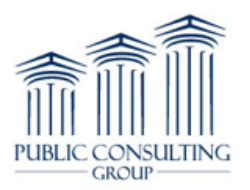

#### **Thursday, August 16th**

#### July – September 2018 Part 1 Financials **Open**

Time Study Moments **Begin**

**Friday, September 7th** 

October – December 2018 Staff Pool List, Calendar, and Shifts **Due**

**Monday, October 1st**

July – September 2018 Part 2 Financials **Open**

## Partnership between the ISDs, LEAs, MDHHS, and PCG

### Contract Extension

- MDHHS and PCG have extended the partnership to 2023!
- From everyone at PCG, Thank you!

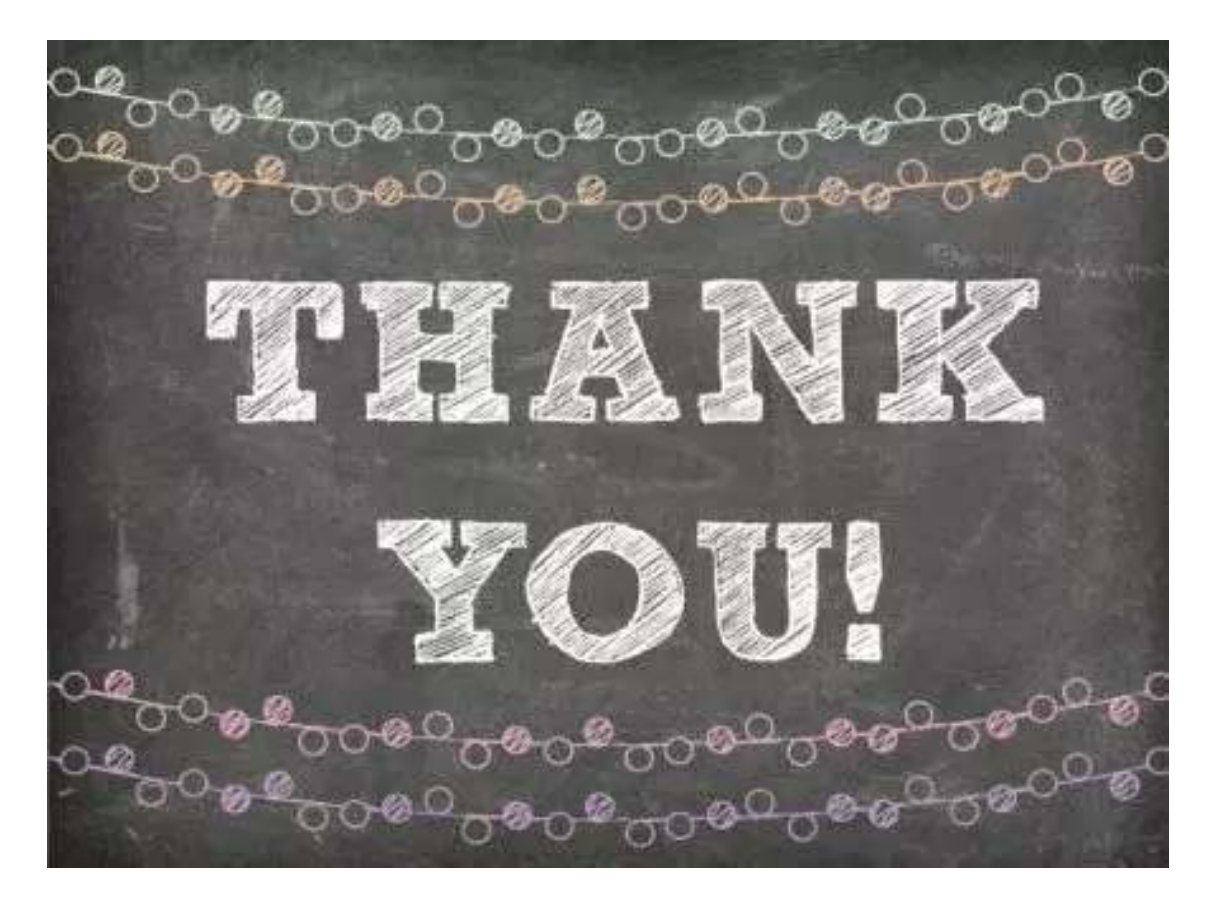

### Partnership between the ISDs, LEAs, PCG, and MDHHS

#### **Emails**

•Last year, ISDs, LEAs, and PCG exchanged more than 5,191 emails

#### **Reminders**

•PCG strives to proactively communicate through reminders, updates, tips, and additional information

#### **Flexible Timelines**

•ISDs and LEAs work hard to meet deadlines. When needed, PCG tries to accommodate requests for extensions

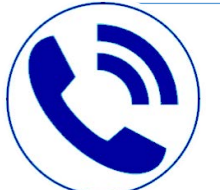

#### **Phones**

•Last year, ISDs, LEAs, and PCG engaged in more than 1,547 phone conversations

#### **Training**

•PCG offers multiple training opportunities each quarter

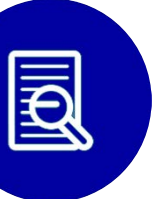

#### **Optimization**

•PCG and MDHHS look for ways to optimize the program

# PCG Claiming System Updates

### Claiming System Updates and Enhancements

- 1. Dashboard
- 2. Participant Tracking
	- Person History
	- Participant Change Details Report
- 3. Long-term Sub
	- Assists with name tracking within positions

### The Dashboard

The People tab has been split into two dropdowns!

- Users Grant or change access for LEA/ISD coordinators
- Staff Pool Make changes to a LEA staff pool list or direct support staff

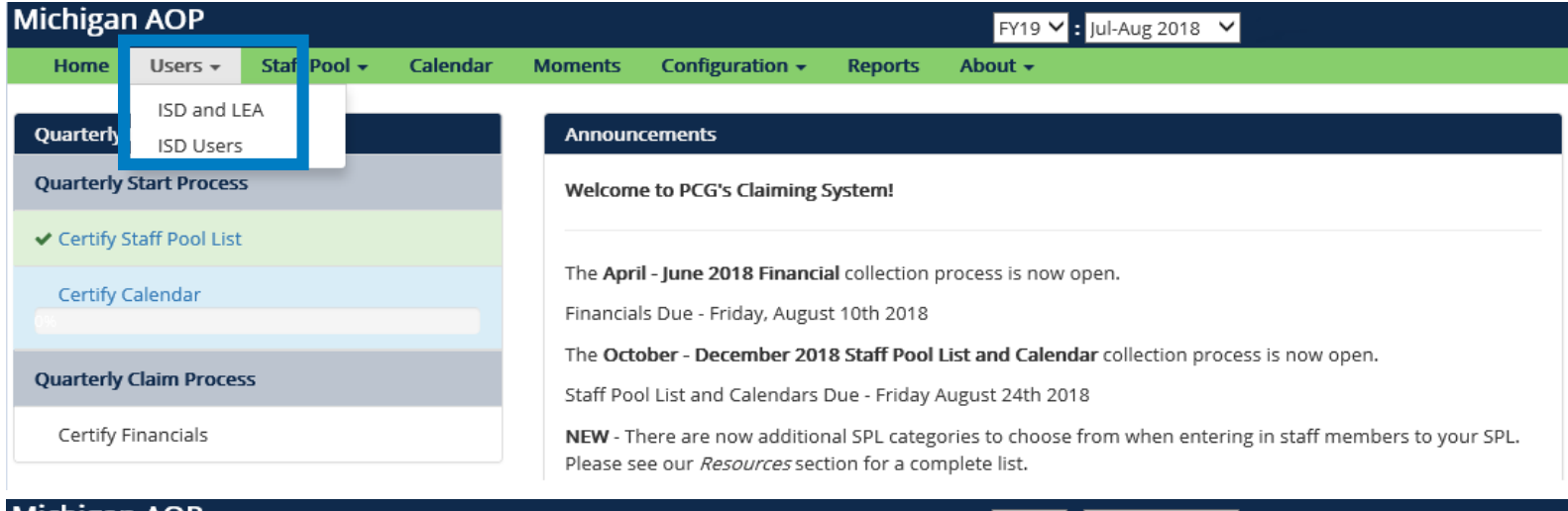

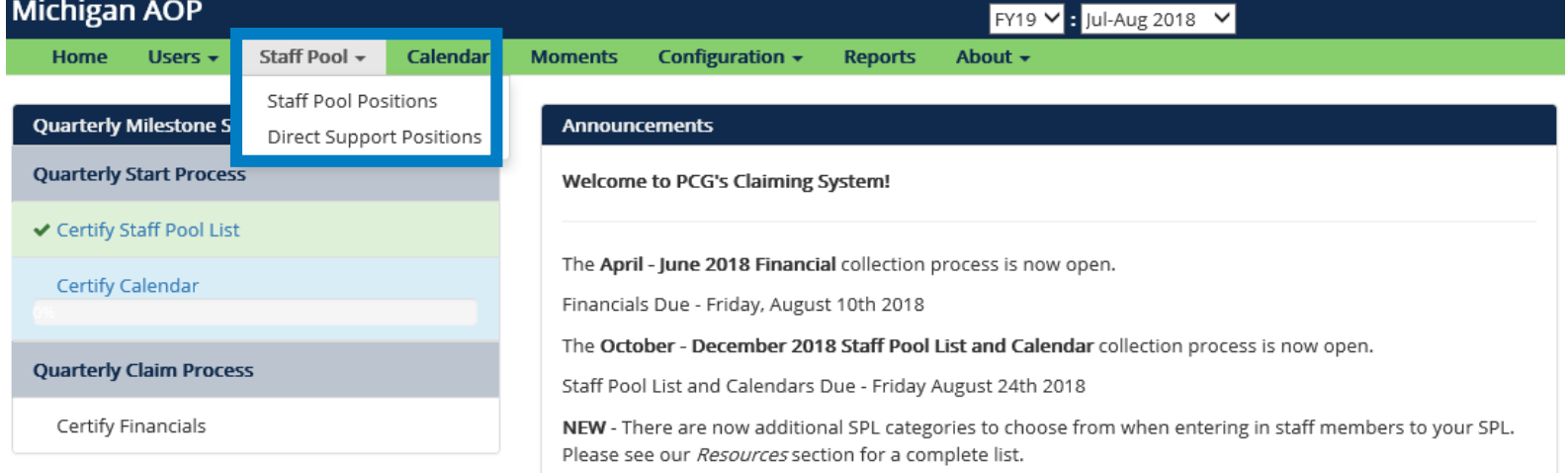

### Person History

- The Person History function is located directly on your SPL page and can be quickly used to view person information
- This tracks the changes of one staff member's information in the position
	- Name edits
	- Email edits

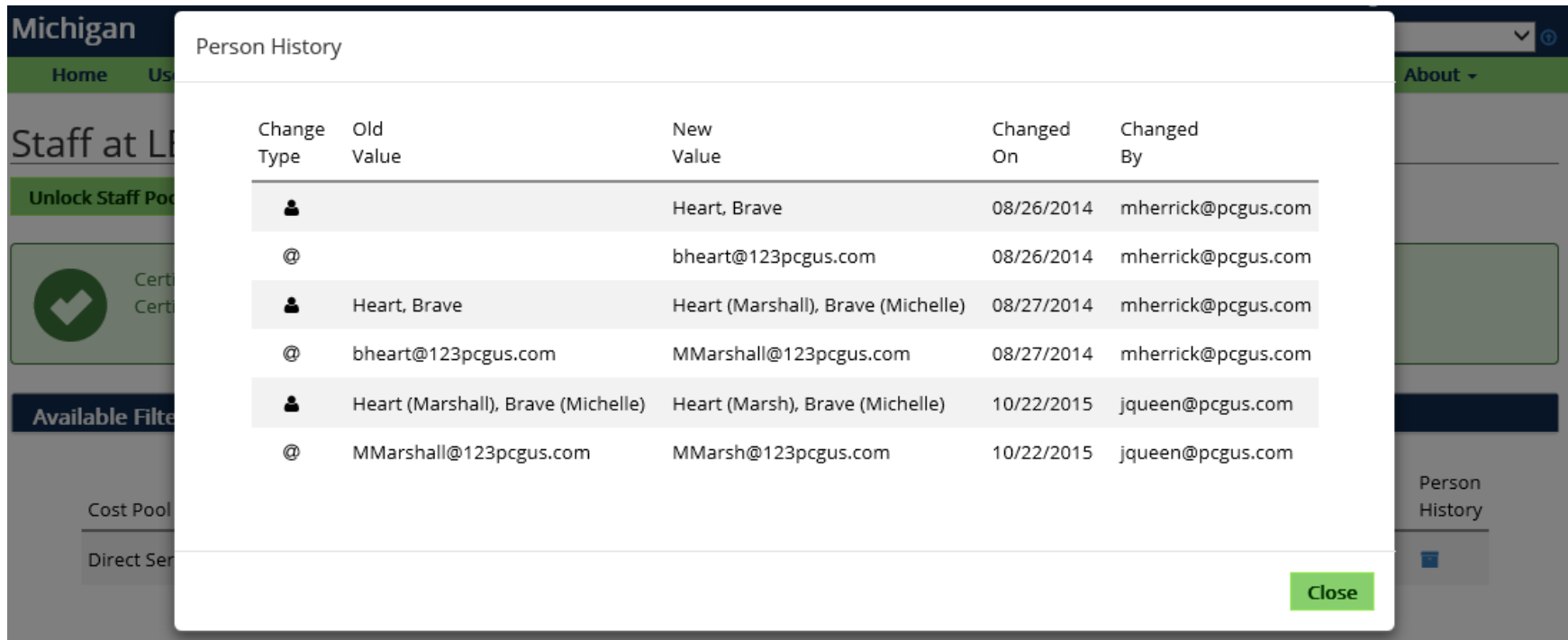

*Note: This only tracks a single person, not the entire position history*

### Participant Change Details Report

- The Participant Change Details Report provides a detailed look into any updates made on a position
- Coordinators will export data into excel which can be manipulated to focus on specific information
- The steps to running the report are as follows:

#### Staff at LEA: Demo LEA

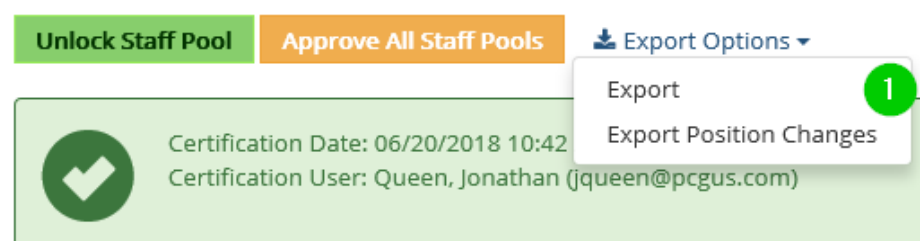

When on your LEA's Staff Pool List Page, click export and *Export Position Changes*

#### Enter the desired date range you would like to check data for

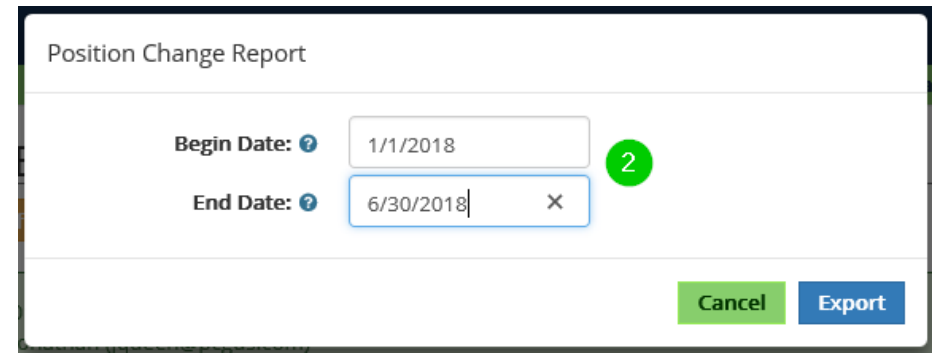

### Participant Change Details Report

- AuditDate When the action was completed
- ModUser Who completed the action
- ChangeType Brief description of the action
- PreviousData This is a snapshot of the original data prior to the action
- NewData Current data reflected in the Claiming System

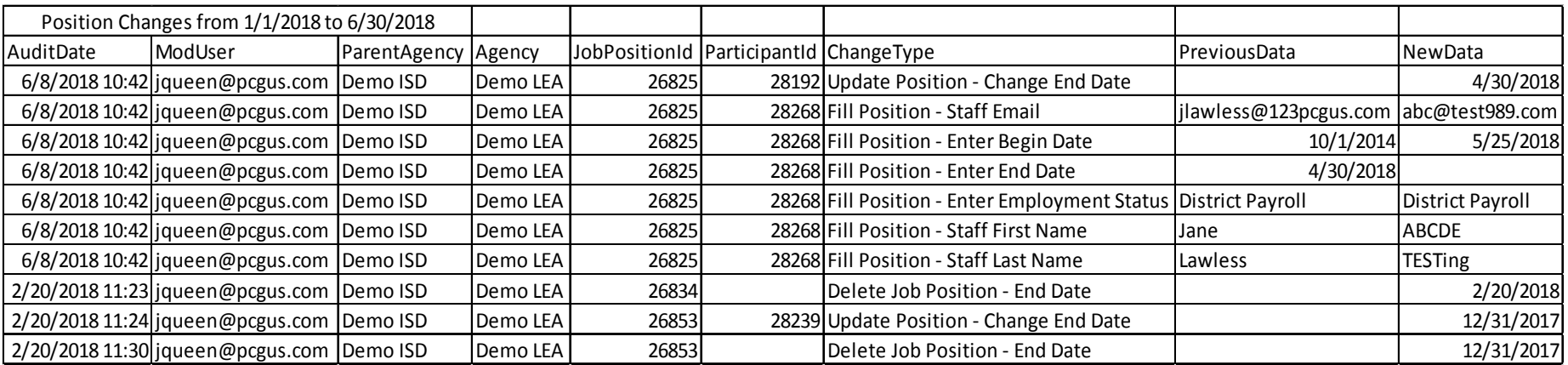

#### **Tracking Assistance!**

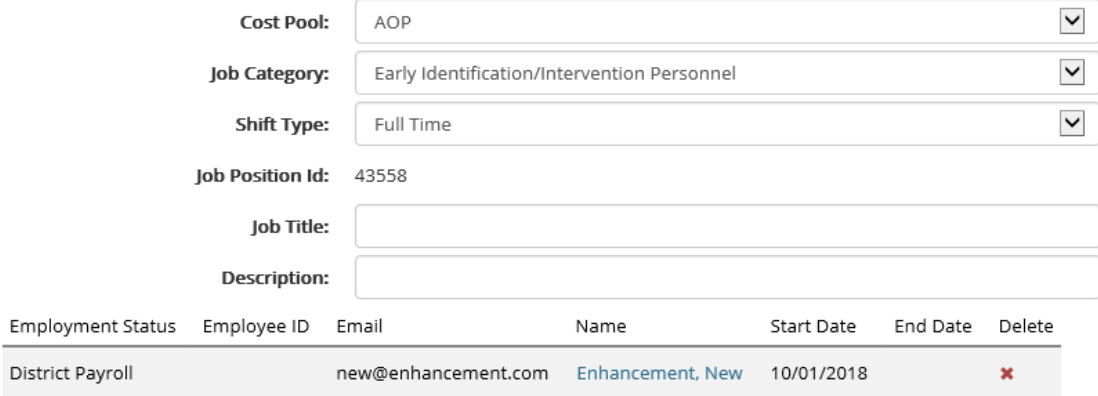

# Notice Anything New!?

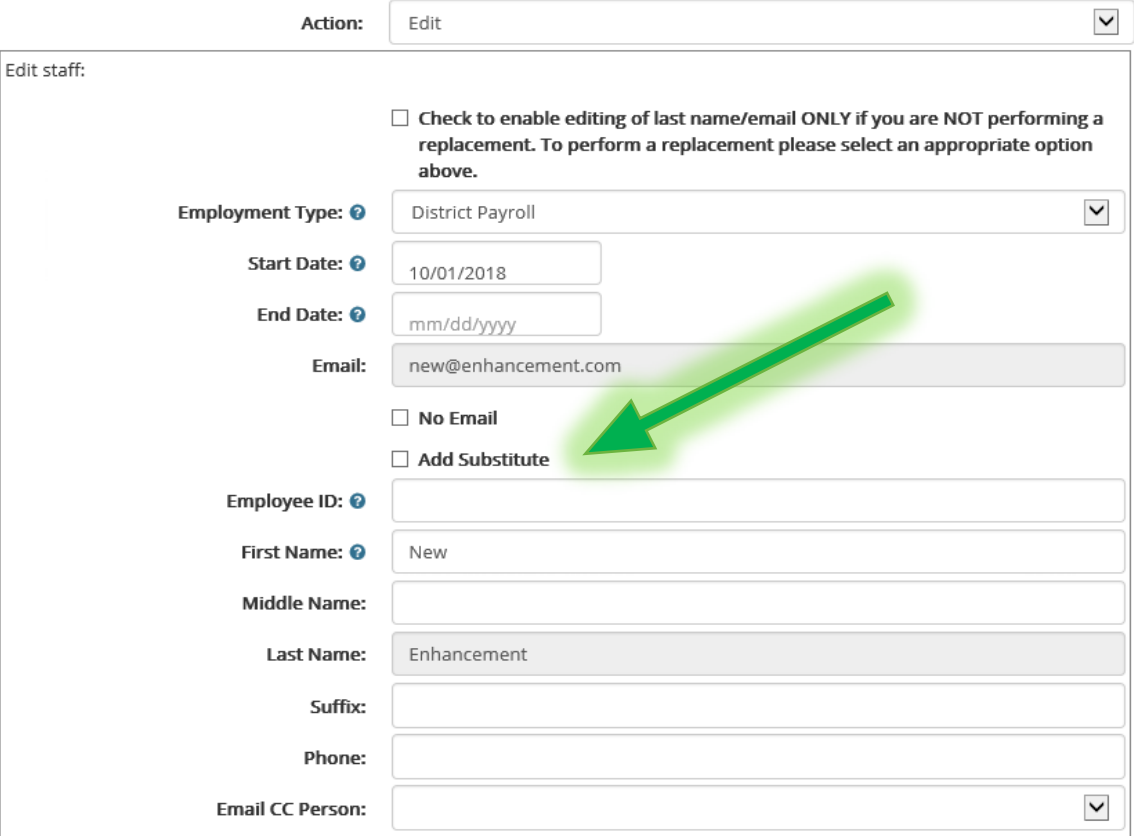

### Long Term Sub!

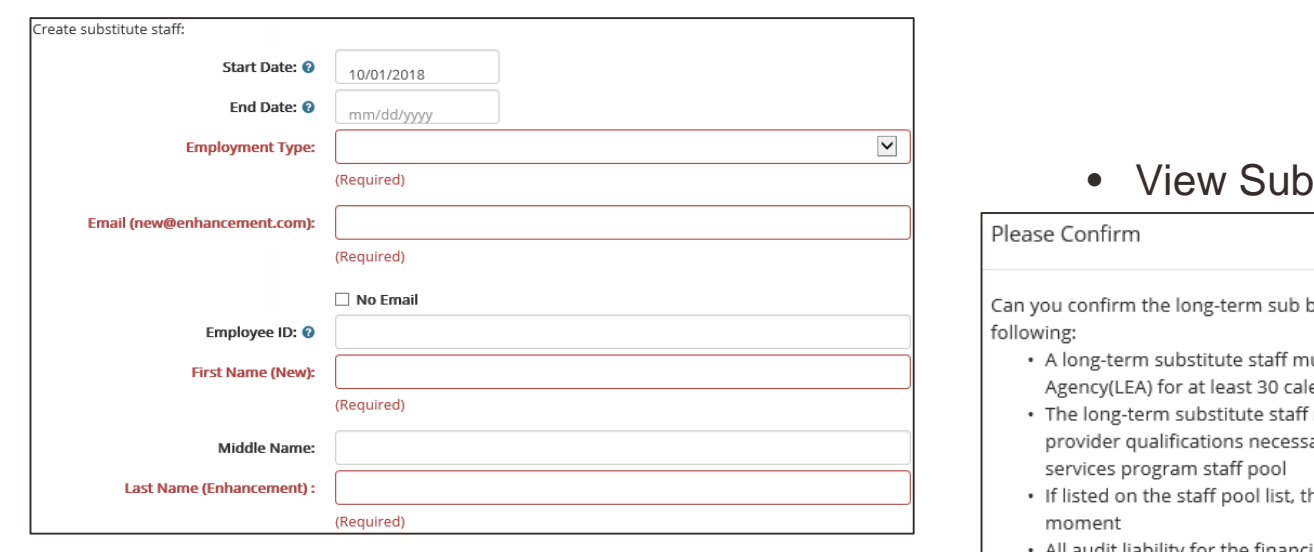

• Enter Sub Info!

#### Requirements!

being entered into the position meets the

- ust be employed by the ISD/Local Education endar days within the quarter
- must meet all of the program requirements and ary to participate in the Medicaid school based
- he substitute staff must complete the time study
- All audit liability for the financial data reported and the tracking of the moments is the responsibility of the ISD/LEA reporting entity

Cancel

**Confirm** 

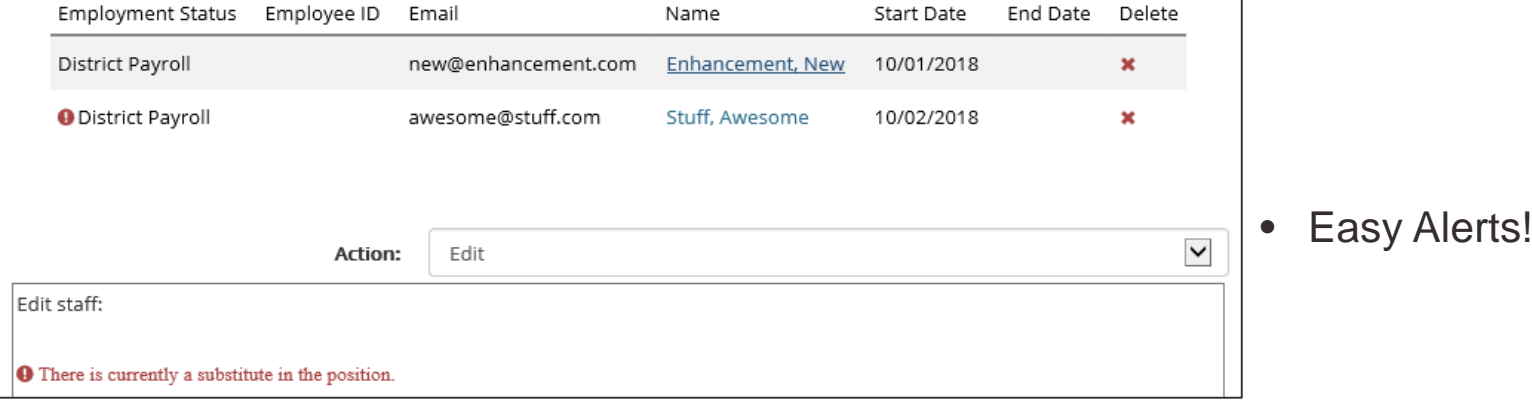

# Compliance, SPLs, Calendars, and **Shifts**

### Michigan does a great job with RMTS Compliance.

#### Statewide Compliance

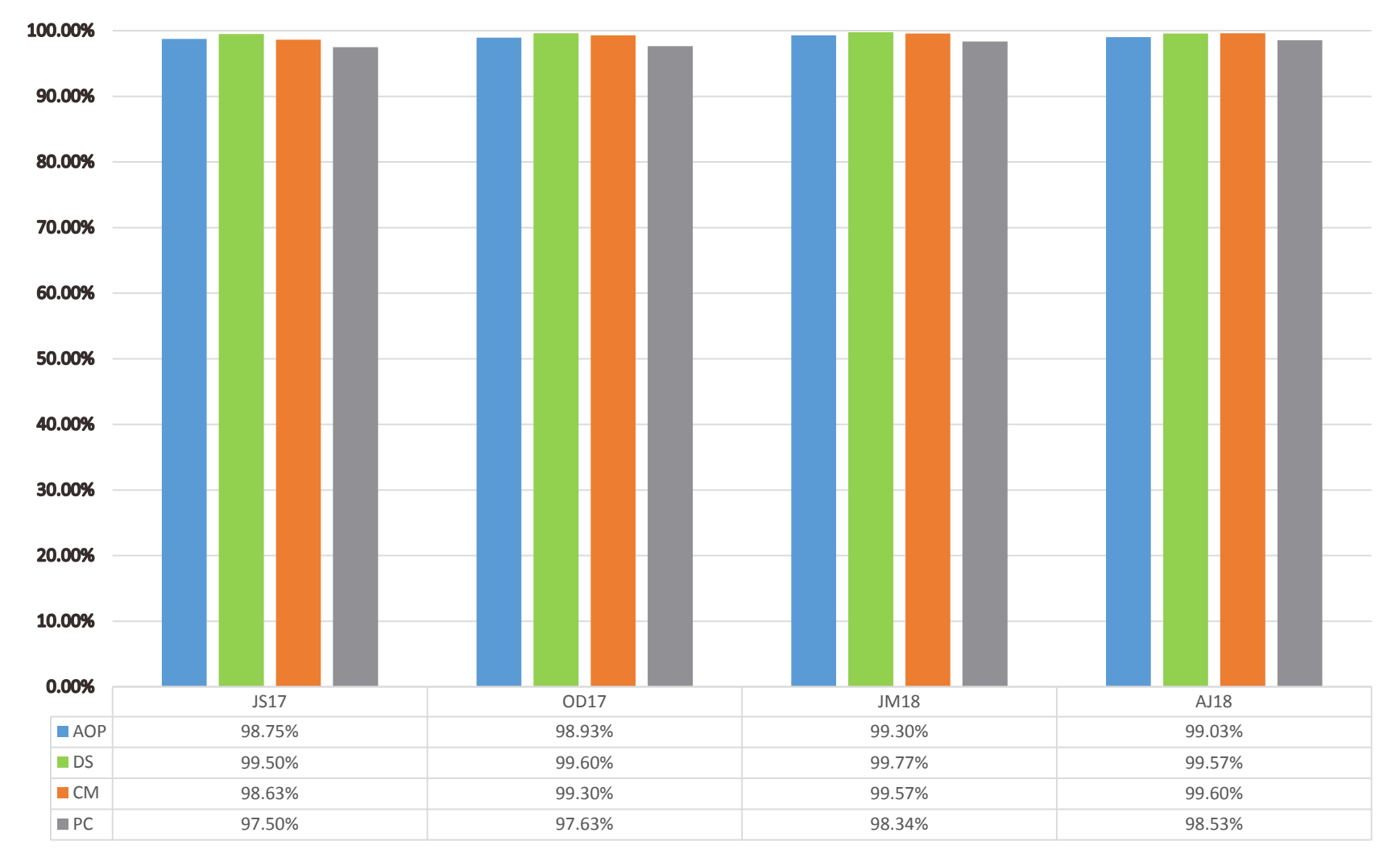

#### Preparing the October – December 2018 Staff Pool List

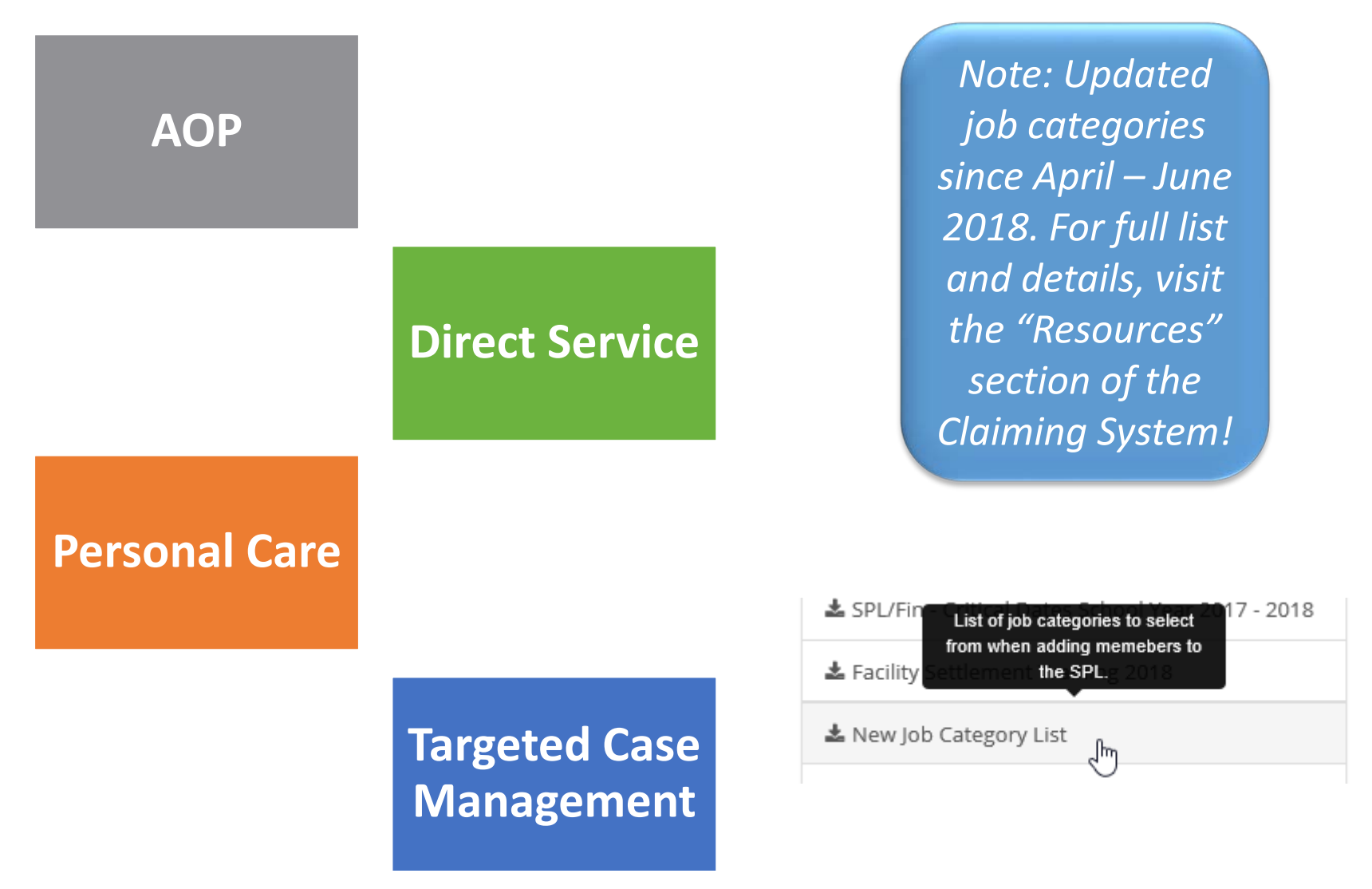

### Creating Your Calendar

**Options** 

- Early Release Moments are sent out and must be completed
- Teacher In-Service Work Day Moments are sent out and must be completed
- Holiday/Non-Work Day Moments are NOT sent out

Feedback

- Do you like the current options/method?
- Is there something you would change?

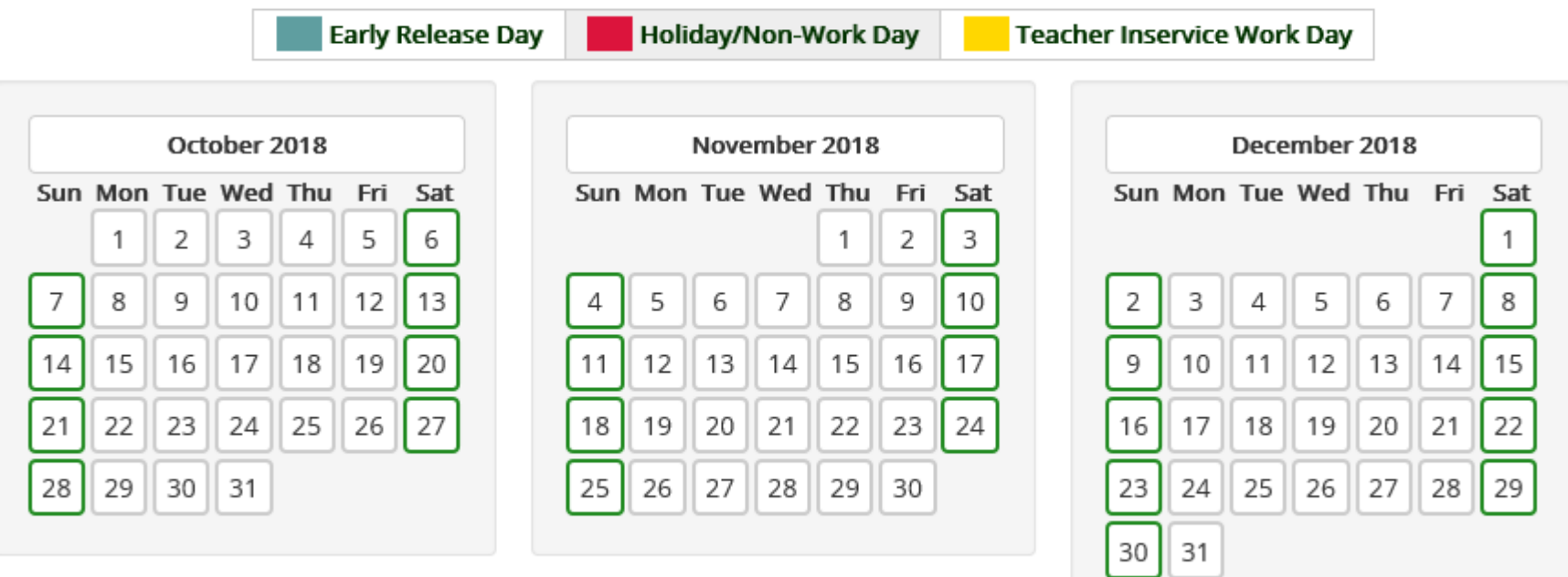

### Have you talked to your LEAs about Shifts?

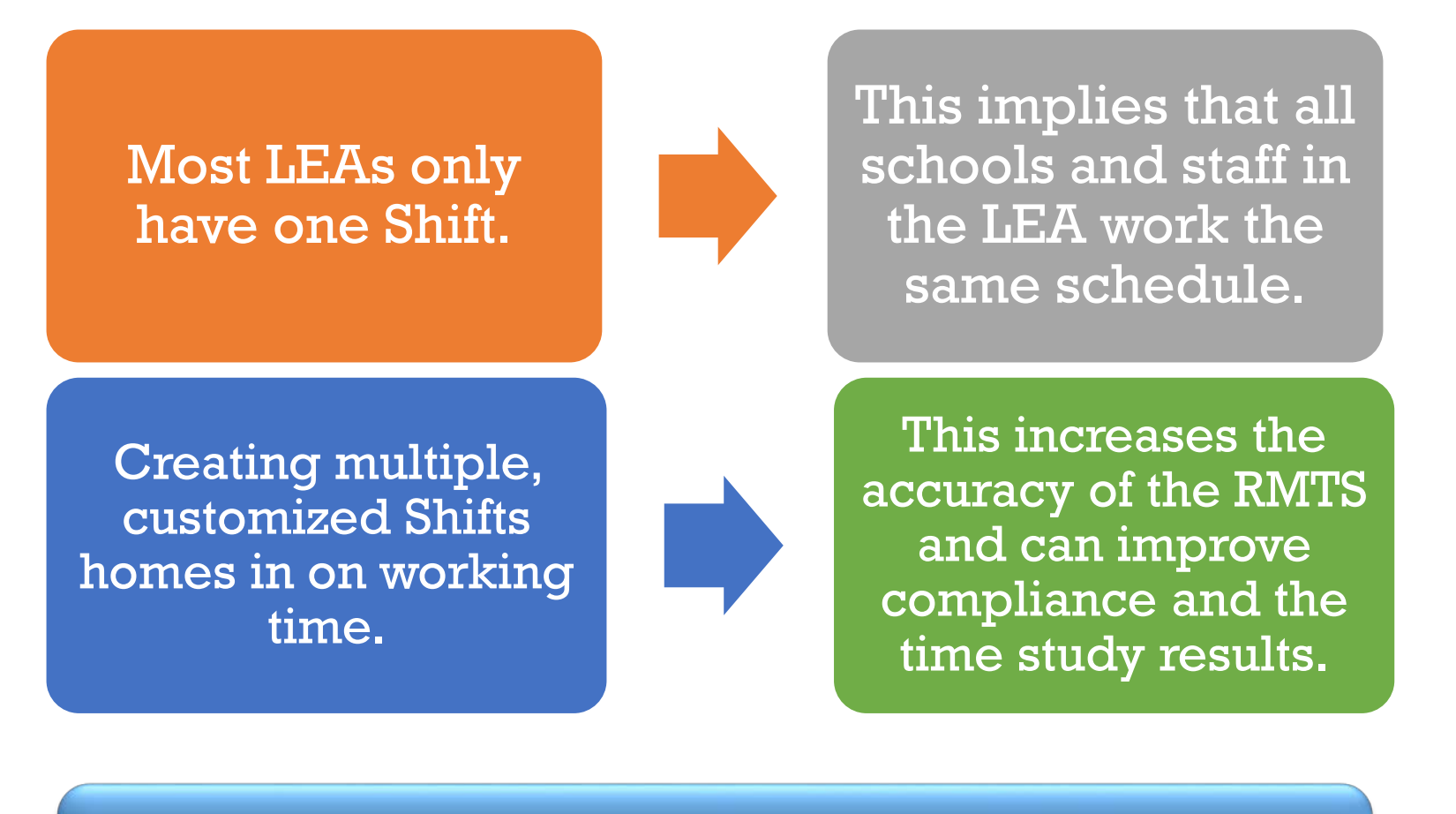

*Note: Shifts are an optional feature LEAs can take advantage of. PCG will always encourage using shift, but never requires it.*

# Financial Collection: Support Staff

### Financial Collection: Support Staff

- Financials for Support Staff requires entering of percentage allocation.
- This indicates to the system that costs should be carried over into the claim and allocated to a specific cost pool.
- The allocation percentage can range between  $0 100$
- *Optional Update: Option to create a warning if there is 0 percentage entered*

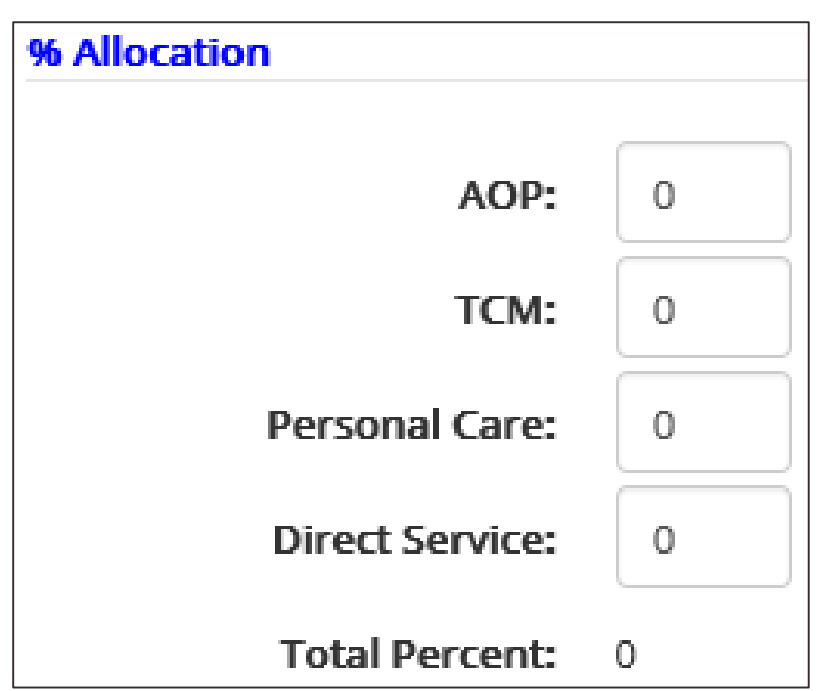

#### Current

### Financial Collection: Support Staff

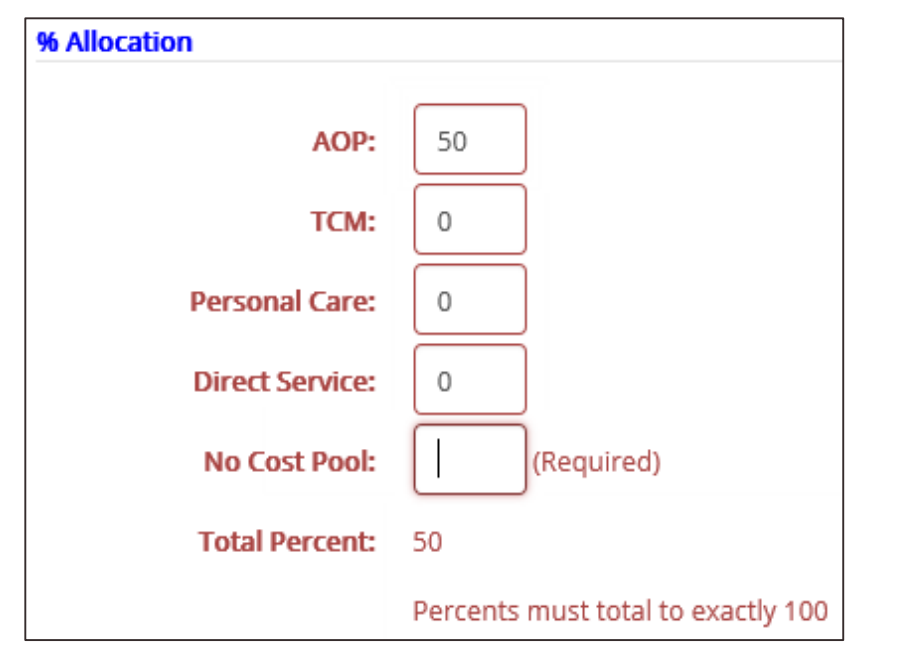

Prompted to enter percentage

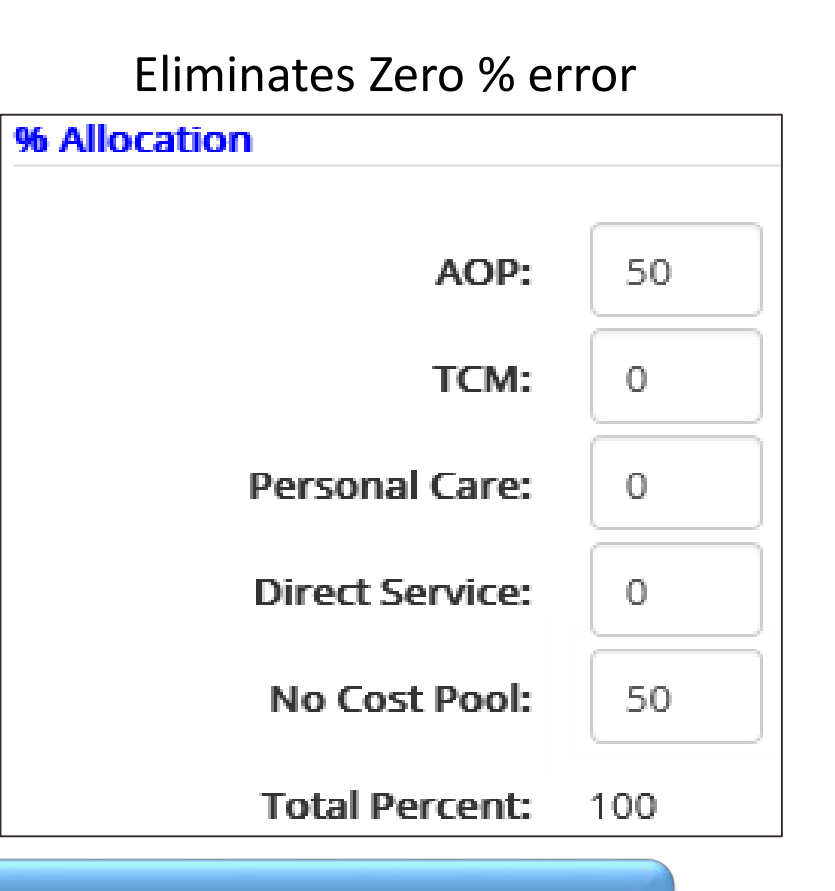

#### Would this be a positive change for users?

# Informative Guides

### Informative Checklist for RMTS

□Check your staff: correct cost pool? Appropriate credentials? State and local funds?

Review your Vacancies

**No first or last name of (Vacancy, Vacancy)**

Review staff email addresses and names

Review your Shifts:

□ Create more Shifts as needed

□Assign staff to appropriate Shifts

**No staff assigned to inactive Shifts**

**OReview your Calendar** 

**Due September 7 (SPL and Calendar Due Date)**

□ Connect with IT about RMTS notifications

 $\Box$ Talk to staff about the RMTS

**Recommended by October 1, but it's never too soon or too late**

### Informative Checklist for Financial Reporting

□Enter salary staff costs?

- **Enter contractor costs?**
- **□Enter support staff costs?** 
	- Remember allocation is important for costs to carry over to the summary page.
- For all costs, confirm accuracy, cash-basis accounting, and federal funds.
- □Do you have an E-Signature Form on file?

□Are the financials certified?

**Due Friday, November 16**

Review or confirm edit checks? Review LEAs for the verification process?

**Audit Assistance!**

# Before we wrap up, any questions?

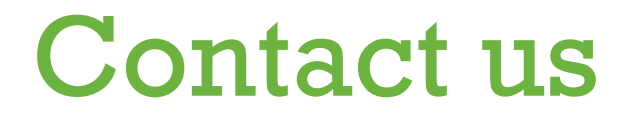

# miaop@pcgus.com

# 877-395-5017

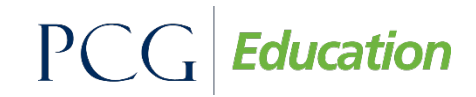

Public Consulting Group 27 (1999) 2012 12:30:00 Public Consulting Consulting Consulting Group 27 (1999) 27

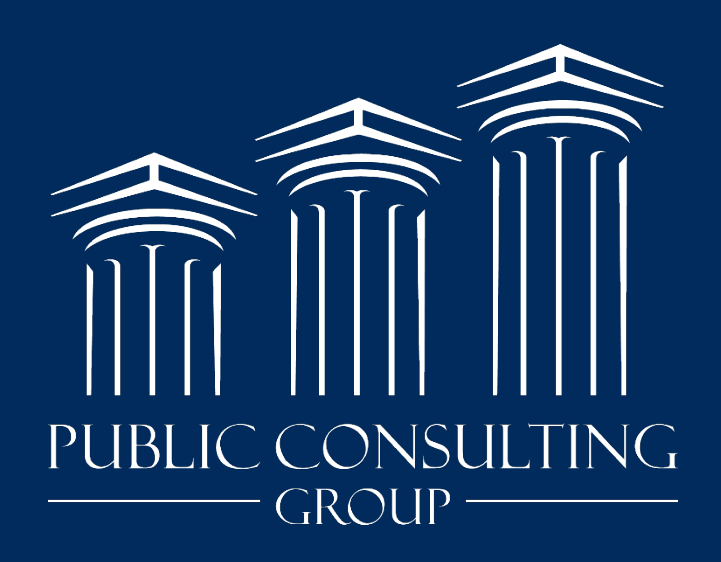

www.publicconsultinggroup.com